## Package 'rprojroot'

January 3, 2018

<span id="page-0-0"></span>Title Finding Files in Project Subdirectories

Version 1.3-2

Description Robust, reliable and flexible paths to files below a project root. The 'root' of a project is defined as a directory that matches a certain criterion, e.g., it contains a certain regular file.

**Depends** R  $(>= 3.0.0)$ 

Imports backports

Suggests testthat, mockr, knitr, withr, rmarkdown

VignetteBuilder knitr

License GPL-3

LazyData true

Encoding UTF-8

URL <https://github.com/krlmlr/rprojroot>,

<https://krlmlr.github.io/rprojroot>

BugReports <https://github.com/krlmlr/rprojroot/issues>

#### RoxygenNote 6.0.1

Collate 'rrmake.R' 'criterion.R' 'file.R' 'has-file.R' 'root.R' 'rprojroot-package.R' 'shortcut.R' 'thisfile.R'

NeedsCompilation no

Author Kirill Müller [aut, cre]

Maintainer Kirill Müller <krlmlr+r@mailbox.org>

Repository CRAN

Date/Publication 2018-01-03 15:36:24 UTC

## <span id="page-1-0"></span>R topics documented:

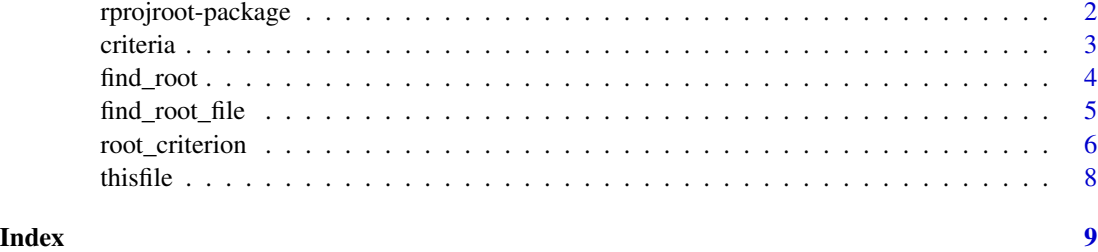

rprojroot-package *rprojroot: Finding Files in Project Subdirectories*

#### Description

Robust, reliable and flexible paths to files below a project root. The 'root' of a project is defined as a directory that matches a certain criterion, e.g., it contains a certain regular file.

#### Details

See the "Value" section in [root\\_criterion\(\)](#page-5-1) for documentation of root criterion objects, and [criteria\(\)](#page-2-1) for useful predefined root criteria.

#### Author(s)

Maintainer: Kirill Müller <krlmlr+r@mailbox.org>

#### See Also

Useful links:

- <https://github.com/krlmlr/rprojroot>
- <https://krlmlr.github.io/rprojroot>
- Report bugs at <https://github.com/krlmlr/rprojroot/issues>

#### Examples

```
criteria
## Not run:
is_r_package$find_file("NAMESPACE")
root_fun <- is_r_package$make_fix_file()
root_fun("NAMESPACE")
```
## End(Not run)

<span id="page-2-1"></span><span id="page-2-0"></span>

#### Description

This is a collection of commonly used root criteria.

#### Usage

criteria

is\_rstudio\_project

is\_r\_package

is\_remake\_project

is\_projectile\_project

is\_git\_root

is\_svn\_root

is\_vcs\_root

is\_testthat

from\_wd

#### Format

An object of class root\_criteria of length 9.

#### Details

is\_rstudio\_project looks for a file with extension .Rproj.

is\_r\_package looks for a DESCRIPTION file.

is\_remake\_project looks for a remake.yml file.

is\_projectile\_project looks for a .projectile file.

is\_git\_project looks for a .git directory.

is\_svn\_project looks for a .svn directory.

is\_vcs\_project looks for the root of a version control system, currently only Git and SVN are supported.

is\_testthat looks for the testthat directory, works when developing, testing, and checking a package.

<span id="page-3-0"></span>from\_wd uses the current working directory.

<span id="page-3-1"></span>find\_root *Find the root of a directory hierarchy*

#### Description

A *root* is defined as a directory that contains a regular file whose name matches a given pattern and which optionally contains a given text. The search for a root starts at a given directory (the working directory by default), and proceeds up the directory hierarchy.

get\_root\_desc() returns the description of the criterion for a root path. This is especially useful for composite root criteria created with  $\vert$ . root\_criterion().

#### Usage

```
find_root(criterion, path = ".")
```
get\_root\_desc(criterion, path)

#### Arguments

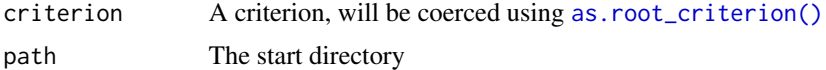

#### Details

Starting from the working directory, the find\_root() function searches for the root. If a root is found, the ... arguments are used to construct a path; thus, if no extra arguments are given, the root is returned. If no root is found, an error is thrown.

#### Value

The normalized path of the root as specified by the search criterion. Throws an error if no root is found

#### See Also

```
utils::glob2rx() file.path()
```
#### Examples

```
## Not run:
find_root(glob2rx("DESCRIPTION"), "^Package: ")
```
## End(Not run)

<span id="page-4-0"></span>find\_root\_file *File paths relative to the root of a directory hierarchy*

#### Description

Append an arbitrary number of path components to the root using [base::file.path\(\)](#page-0-0).

#### Usage

```
find_root_file(..., criterion, path = ".")
find_rstudio_root_file(..., path = ".")
find_package_root_file(..., path = ".")
find_remake_root_file(..., path = ".")
find_testthat_root_file(..., path = ".")
```
#### Arguments

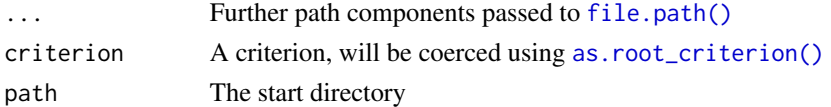

#### Details

The find\_root\_file() function is a simple wrapper around [find\\_root\(\)](#page-3-1) that appends an arbitrary number of path components to the root using [base::file.path\(\)](#page-0-0).

#### Value

The normalized path of the root as specified by the search criteria, with the additional path components appended. Throws an error if no root is found

#### See Also

[find\\_root\(\)](#page-3-1) [utils::glob2rx\(\)](#page-0-0) [base::file.path\(\)](#page-0-0)

#### Examples

```
## Not run:
find_package_root_file("tests", "testthat.R")
has_file("DESCRIPTION", "^Package: ")$find_file
has_file("DESCRIPTION", "^Package: ")$make_fix_file(".")
```
## End(Not run)

<span id="page-5-1"></span><span id="page-5-0"></span>

#### <span id="page-5-2"></span>Description

Objects of the root\_criterion class decide if a given directory is a project root.

#### Usage

```
root_criterion(testfun, desc, subdir = NULL)
is.root_criterion(x)
as.root_criterion(x)
## S3 method for class 'character'
as.root_criterion(x)
## S3 method for class 'root_criterion'
as.root_criterion(x)
## S3 method for class 'root_criterion'
x | y
has_file(filepath, contents = NULL, n = -1L)
has_dir(filepath)
has_file_pattern(pattern, contents = NULL, n = -1L)
has_dirname(dirname, subdir = NULL)
```
#### Arguments

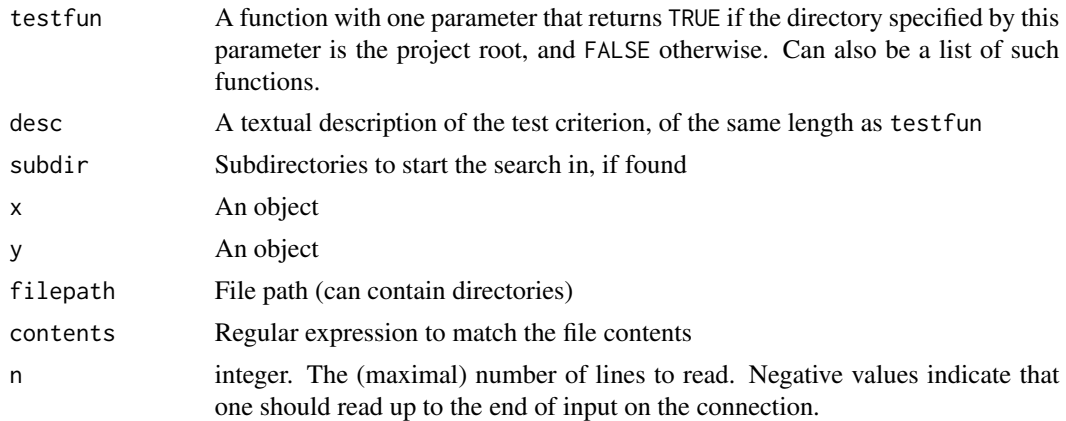

<span id="page-6-0"></span>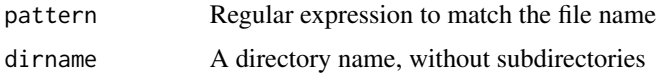

#### Details

Construct criteria using root\_criterion in a very general fashion by specifying a function with a path argument, and a description.

The as.root\_criterion() function accepts objects of class root\_criterion, and character values; the latter will be converted to criteria using has\_file.

Root criteria can be combined with the | operator. The result is a composite root criterion that requires either of the original criteria to match.

The has\_file() function constructs a criterion that checks for the existence of a specific file (which itself can be in a subdirectory of the root) with specific contents.

The has\_dir() function constructs a criterion that checks for the existence of a specific directory.

The has\_file\_pattern() function constructs a criterion that checks for the existence of a file that matches a pattern, with specific contents.

The has  $dim(\theta)$  function constructs a criterion that checks if the [base::dirname\(\)](#page-0-0) has a specific name.

#### Value

An S3 object of class root\_criterion wit the following members:

testfun The testfun argument

desc The desc argument

subdir The subdir argument

- find\_file A function with ... argument that returns for a path relative to the root specified by this criterion. The optional path argument specifies the starting directory, which defaults to  $"$ .".
- make\_fix\_file A function with a path argument that returns a function that finds paths relative to the root. For a criterion cr, the result of cr\$make\_fix\_file(".")(...) is identical to cr\$find\_file(...). The function created by make\_fix\_file can be saved to a variable to be more independent of the current working directory.

#### Examples

```
root_criterion(function(path) file.exists(file.path(path, "somefile")), "has somefile")
has_file("DESCRIPTION")
is_r_package
is_r_package$find_file
## Not run:
is_r_package$make_fix_file(".")
## End(Not run)
```
#### <span id="page-7-0"></span>Description

R does not store nor export the path of the currently running script. This is an attempt to circumvent this limitation by applying heuristics (such as call stack and argument inspection) that work in many cases. CAVEAT: Use this function only if your workflow does not permit other solution: if a script needs to know its location, it should be set outside the context of the script if possible.

#### Usage

```
thisfile()
thisfile_source()
thisfile_r()
thisfile_rscript()
thisfile_knit()
```
#### Details

This functions currently work only if the script was sourced, processed with knitr, or run with Rscript or using the --file parameter to the R executable. For code run with Rscript, the exact value of the parameter passed to Rscript is returned.

#### Value

The path of the currently running script, NULL if it cannot be determined.

#### Author(s)

Kirill Müller, Hadley Wickham, Michael R. Head

### References

<http://stackoverflow.com/q/1815606/946850>

#### See Also

[base::source\(\)](#page-0-0), [utils::Rscript\(\)](#page-0-0), [base::getwd\(\)](#page-0-0)

#### Examples

## Not run: thisfile()

# <span id="page-8-0"></span>Index

∗Topic datasets criteria, [3](#page-2-0) as.root\_criterion *(*root\_criterion*)*, [6](#page-5-0) as.root\_criterion(), *[4,](#page-3-0) [5](#page-4-0)* base::dirname(), *[7](#page-6-0)* base::file.path(), *[5](#page-4-0)* base::getwd(), *[8](#page-7-0)* base::source(), *[8](#page-7-0)* criteria, [3](#page-2-0) criteria(), *[2](#page-1-0)* file.path(), *[4,](#page-3-0) [5](#page-4-0)* find\_package\_root\_file *(*find\_root\_file*)*, [5](#page-4-0) find\_remake\_root\_file *(*find\_root\_file*)*, [5](#page-4-0) find\_root, [4](#page-3-0) find\_root(), *[5](#page-4-0)* find\_root\_file, [5](#page-4-0) find\_rstudio\_root\_file *(*find\_root\_file*)*, [5](#page-4-0) find\_testthat\_root\_file *(*find\_root\_file*)*, [5](#page-4-0) from\_wd *(*criteria*)*, [3](#page-2-0) get\_root\_desc *(*find\_root*)*, [4](#page-3-0) has\_dir *(*root\_criterion*)*, [6](#page-5-0) has\_dirname *(*root\_criterion*)*, [6](#page-5-0) has\_file *(*root\_criterion*)*, [6](#page-5-0) has\_file\_pattern *(*root\_criterion*)*, [6](#page-5-0) is.root\_criterion *(*root\_criterion*)*, [6](#page-5-0) is\_git\_root *(*criteria*)*, [3](#page-2-0) is\_projectile\_project *(*criteria*)*, [3](#page-2-0) is\_r\_package *(*criteria*)*, [3](#page-2-0) is\_remake\_project *(*criteria*)*, [3](#page-2-0) is\_rstudio\_project *(*criteria*)*, [3](#page-2-0)

is\_svn\_root *(*criteria*)*, [3](#page-2-0) is\_testthat *(*criteria*)*, [3](#page-2-0) is\_vcs\_root *(*criteria*)*, [3](#page-2-0) root\_criterion, [6](#page-5-0) root\_criterion(), *[2](#page-1-0)* rprojroot *(*rprojroot-package*)*, [2](#page-1-0) rprojroot-package, [2](#page-1-0) thisfile, [8](#page-7-0) thisfile\_knit *(*thisfile*)*, [8](#page-7-0) thisfile\_r *(*thisfile*)*, [8](#page-7-0) thisfile\_rscript *(*thisfile*)*, [8](#page-7-0) thisfile\_source *(*thisfile*)*, [8](#page-7-0) utils::glob2rx(), *[4,](#page-3-0) [5](#page-4-0)* utils::Rscript(), *[8](#page-7-0)*